# **Which**

コマンドのフルパス表示

編集版2.21, Which バージョン2.21 20 March 2015

**Carlo Wood** [<carlo@gnu.org](mailto:carlo@gnu.org)>

Copyright *⃝*c 2000 - 2015, by Carlo Wood, Run on IRC <carlo@alinoe.com> RSA-1024 0x624ACAD5 1997-01-26 Sign  $\&$ Encrypt Fingerprint<br>16 = 32 EC A7 B6 AC DB 65 A6 F6 F6 55 DD 1C DC FF 61

# <span id="page-2-0"></span>**1** which プログラム

which は 1 つまたは複数の引数を取ります。その引数それぞれに対して、その引数がシェ ルプロンプトから入力された際に、実行されることになる実行モジュールのフルパスを stdout に出力します。これを実現する際には、環境変数PATH に列記されたディレクトリ内 から実行ファイルやスクリプトを検索します。これはbash(1) と同じアルゴリズムを用い ています。

# <span id="page-4-0"></span>**2** which の実行

which の実行書式は以下のとおりです。 which [options] [--] programname [...]

### <span id="page-6-0"></span>**3** オプションの概要

 $'$ --all'

'-a' PATH において見つかった実行ファイルをすべて表示します。最初に見つかった 一つだけではありません。

#### '--read-alias'

'-i' 標準入力からエイリアスを読み込んで、合致したものを標準出力します。これ は which そのものを含む alias において、本オプションを合わせて利用すると 便利です。たとえば以下です。 alias which='alias | which -i'

'--skip-alias'

--read-alias が指定されても無視します。which に対するエイリアスや関数 の中で--read-alias オプションを利用している場合であっても、明示的に通 常の実行ファイルを検索する場合に利用できます。

#### '--read-functions'

標準入力からシェル関数定義を読み込んで、合致したものを標準出力します。 これは which そのものを含むシェル関数において、本オプションを合わせて利 用すると便利です。たとえば以下です。

which() { declare  $-f$  | which  $-$ read-functions  $\$ 0 } export -f which

#### '--skip-functions'

--read-functions が指定されても無視します。which に対するエイリアスや 関数の中で--read-functions オプションを利用している場合であっても、明 示的に通常の実行ファイルを検索する場合に利用できます。

#### '--skip-dot'

PATH 内のディレクトリにうち、ドットで始まるディレクトリは除外します。

#### '--skip-tilde'

チルダで始まるPATH 内のディレクトリ、およびHOME ディレクトリ内に存在す る実行ファイルは除外します。

#### $'-\text{show-dot}$

PATH 内にドットで始まるディレクトリがあって、合致した実行ファイルがその 中に見つかった場合には、フルパスでなく"./programname" と表示します。

#### '--show-tilde'

ディレクトリがHOME に合致した場合、チルダを表示します。このオプションは root ユーザーが実行した際には無視されます。

#### '--tty-only'

tty 上でない場合、この右側に指定されたオプションの実行を停止します。

#### $\text{``--version, -v, -V'}$

バージョン情報を標準出力して正常終了します。

'--help' 利用方法を標準出力して正常終了します。

# <span id="page-8-0"></span>**4** 返り値

which は、処理に失敗した引数の数を返します。またprogramname が指定されなかった場 合は-1 を返します。

### <span id="page-10-0"></span>**5** 例

本ユーティリティーを利用するには、which に対して、エイリアスを追加する(C シェルの 場合) 、あるいはシェル関数を追加する(Bourne シェル) 方法が推奨されます。たとえば以 下のようにします。 [ba]sh: which () { (alias; declare  $-f$ ) | /usr/bin/which --tty-only --read-alias --read-functions --show } export -f which [t]csh:

alias which 'alias | /usr/bin/which --tty-only --read-alias --show-dot --show-tilde' この方法にすると、端末から起動した際には、わかりやすく~/ や./ を表示します。一方で スクリプトから実行した際には、フルパスを表示します。

> which q2  $\degree$ /bin/q2 > echo 'which q2' /home/carlo/bin/q2

### <span id="page-12-0"></span>**6** バグ

HOME ディレクトリは、環境変数HOME を調べることで決定されますが、この変数が存在しな い場合には、その処理がキャンセルされます。which は 2 つの同等のディレクトリであっ ても、その 1 つにシンボリックリンクを使ったパスが含まれている場合に、別のディレク トリと取り扱ってしまいます。

# <span id="page-14-0"></span>7 関連項目

 $bash(1)$ 

# <span id="page-16-0"></span>さくいん

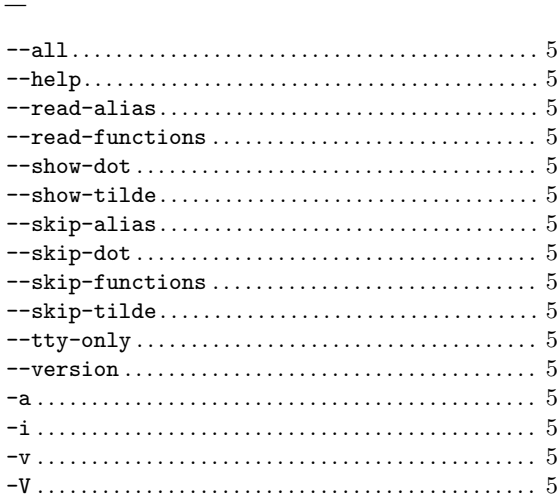

## $\mathbf A$

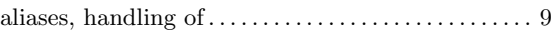

### $\, {\bf B}$

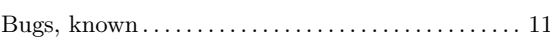

# $\mathbf C$

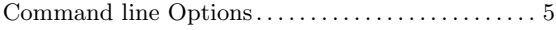

### $\label{eq:1} \mathbf{D}$

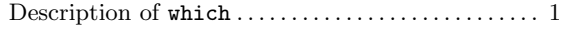

### ${\bf E}$

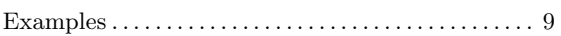

### $\mathbf O$

```
\begin{minipage}{.4\linewidth} \textbf{Options, command line} \begin{minipage}{.4\linewidth} \textbf{1} & \textbf{0} & \textbf{0} & \textbf{0} \\ \textbf{0} & \textbf{0} & \textbf{0} & \textbf{0} & \textbf{0} \\ \textbf{0} & \textbf{0} & \textbf{0} & \textbf{0} & \textbf{0} \\ \textbf{0} & \textbf{0} & \textbf{0} & \textbf{0} & \textbf{0} \end{minipage} \end{minipage} \begin{minipage}{.45\linewidth} \begin{minipage}{.45\linewidth} \textbf{0} & \textbf{0} & \
```
### $\mathbf R$

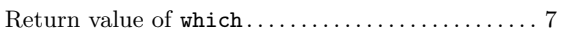

## $\mathbf S$

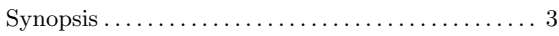

### $\mathbf{W}$

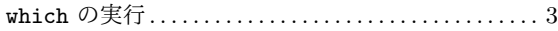

# 目次

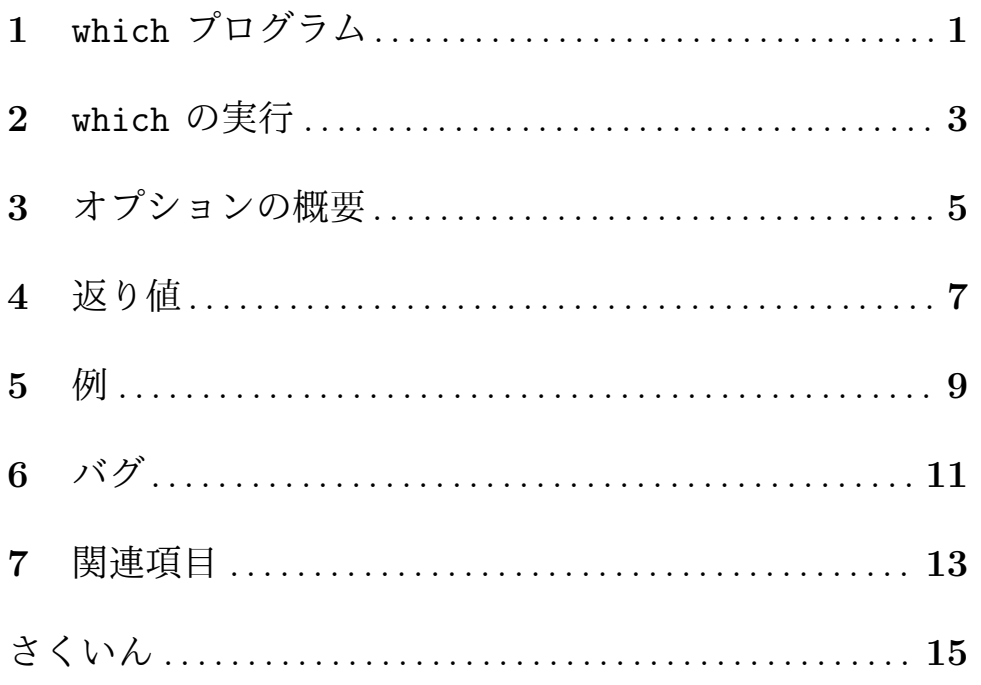